Integers  $1, 2, 3, \ldots, n$  are placed on a circle in the increasing order as in the following figure. We want to construct a sequence from these numbers on a circle. Starting with the number 1, we continually go round by picking out each *k*-th number and send to a sequence queue until all numbers on the circle are exhausted. This linearly arranged numbers in the queue are called  $Jump(n, k)$  sequence where  $1 \leq n, k$ .

Let us compute  $Jump(10, 2)$  sequence.

The first 5 picked numbers are 2, 4, 6, 8, 10 as shown in the following figure. And 3, 7, 1, 9 and 5 will follow. So we get  $Jump(10, 2)$  =  $[2,4,6,8,10,3,7,1,9,5]$ . In a similar way, we can get easily *Jump*(13*,* 3) = [3,6,9,12,2,7,11,4,10,5,1,8,13], *Jump*(13*,* 10) =  $[10,7,5,4,6,9,13,8,3,12,1,11,2]$  and  $Jump(10,19) = [9,10,3,8,1,6,4,5,7,2]$ .

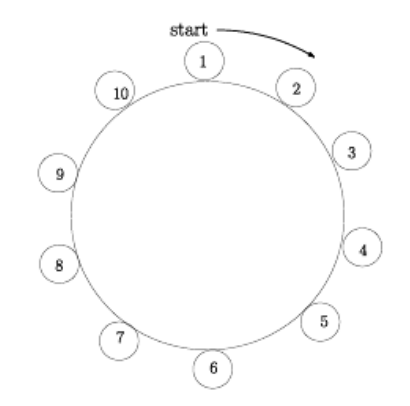

 $\text{Jump}(10,2) = [2,4,6,8,10,3,7,1,9,5]$ 

You write a program to print out the last three numbers of  $Jump(n, k)$  for *n, k* given. For example suppose that  $n = 10$ ,  $k = 2$ , then you should print 1, 9 and 5 on the output file. Note that  $Jump(1, k) =$ [1].

## **Input**

Your program is to read the input from standard input. The input consists of *T* test cases. The number of test cases *T* is given in the first line of the input. Each test case starts with a line containing two integers *n* and *k*, where  $5 \le n \le 500,000$  and  $2 \le k \le 500,000$ .

## **Output**

Your program is to write to standard output. Print the last three numbers of *Jump*(*n, k*) in the order of the last third, second and the last first.

## **Sample Input**

3 10 2 13 10 30000 54321

## **Sample Output**

1 9 5 1 11 2 10775 17638 23432